WinXP PDF

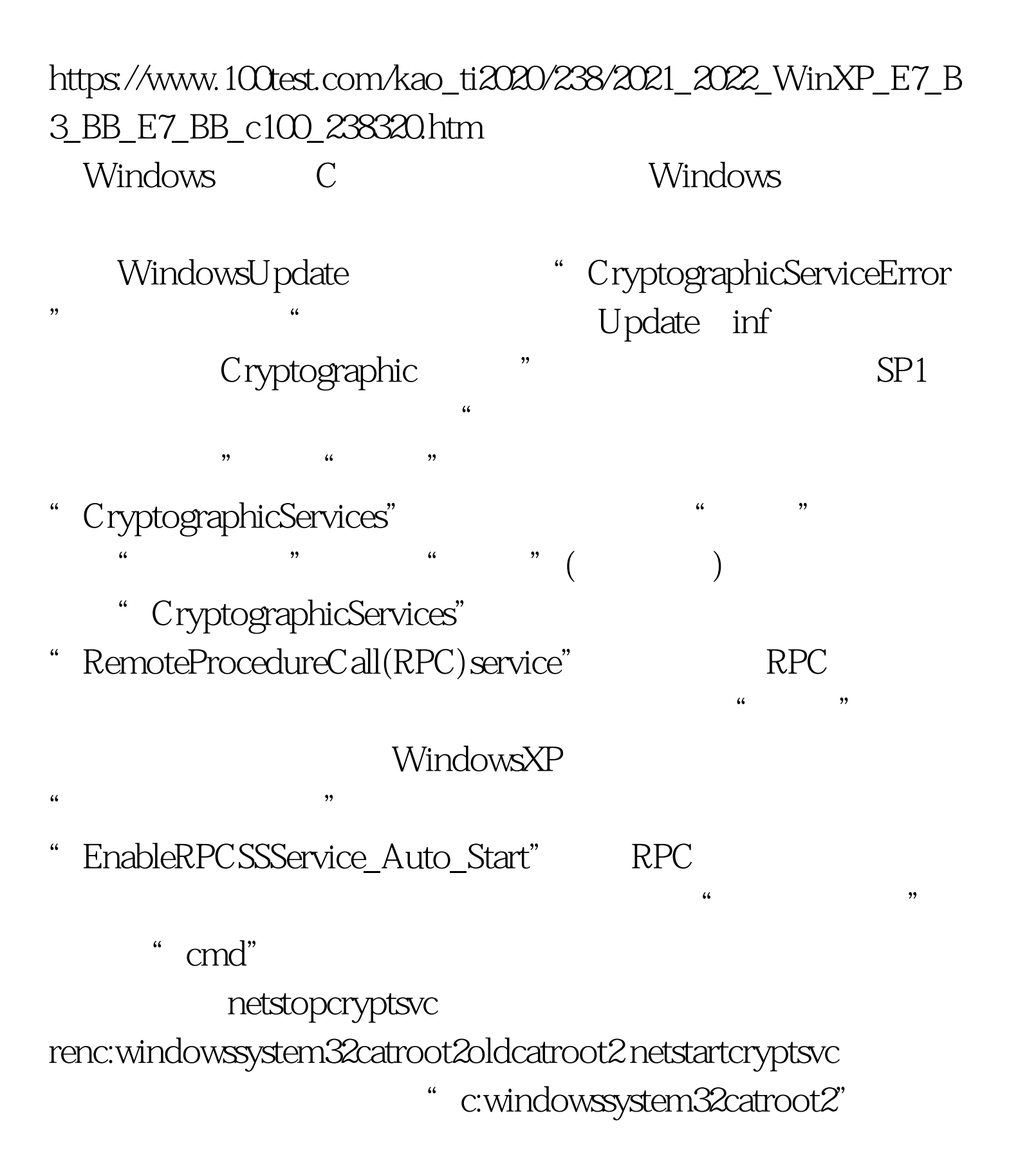

## $\textcolor{red}{Q817287} \qquad \qquad 100 \textbf{Test}$

www.100test.com